<span id="page-0-0"></span>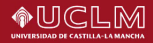

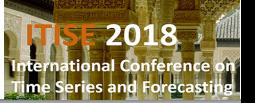

# Time series modelling with MATLAB: the SSpace toolbox

Pedregal DJ, Villegas MA, Villegas D, Trapero JR

Universidad de Castilla-La Mancha ETSII (Ciudad Real) **PREDILAB** Diego.Pedregal@uclm.es

ITISE2018, Granada, September

Pedregal DJ, Villegas MA, Villegas D, Trapero JR [1/27](#page-26-0)

イロン イ押ン イヨン イヨン

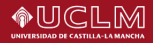

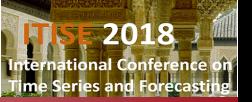

## **Outline**

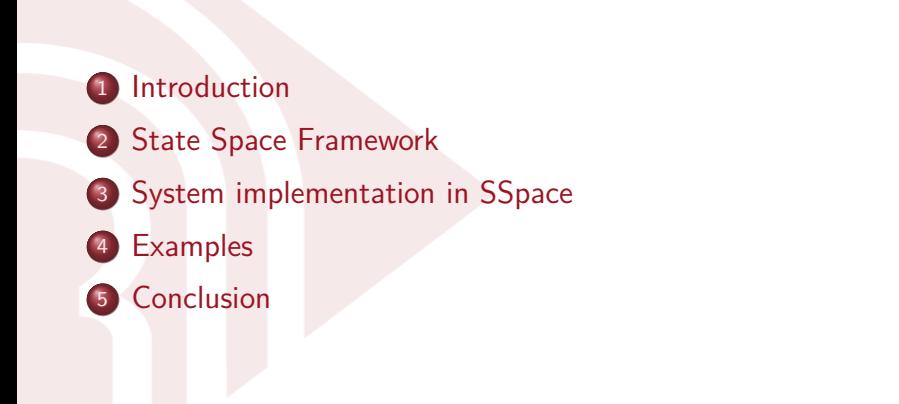

メロトメ 御 トメ きょくきょ

<span id="page-2-0"></span>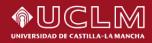

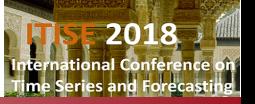

### Introduction

SSpace is a package that implements linear, non-linear and non-Gaussian State Space systems in a very flexible and powerful way.

It is mainly based on the work of Peter C Young and colaborators with other elements, like the books of Harvey (1989), Durbin and Koopman (2012), resembling many well-known alternative packages, but there are some unique interesting elements in it...

Download at <https://bitbucket.org/predilab/sspace-matlab/>

To appear soon at the Journal of Statistical Software

<span id="page-3-0"></span>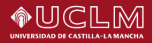

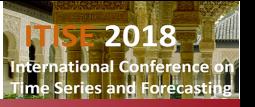

# Introduction

6 ...

#### Statistical features:

- **1** The statistical framework is very general in the equations formulation and in the sense that all system matrices are multivariate and potentially time-varying.
- 2 Exact or diffuse initialisation of Kalman Filtering and state and disturbance smoothing.
- 3 Use of exact gradient in Maximum Likelihood estimation, when possible.
- 4 Kalman filtering and smoothing based on univariate treatment of multivariate systems.
- **3** Other estimation procedures, i.e. Concentrated Likelihood and minimum RMSE of several steps ahead are implemented.

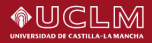

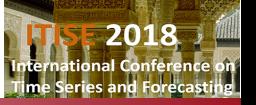

## Introduction

Other advantages:

- **1** It is free.
- 2 Simple in its usage, since models are standard functions written in MATLAB.
- <sup>3</sup> A wide range of templates for specific models are available (Unobserved Components, ARIMA, Regression, Exponential Smoothing, Stochastic Volatility, etc.).
- 4 A full time series analysis may be done with a reduced number of coded functions with names that have been carefully selected following nemotechnic rules so that the user may remember them easily.
- **6** Minimizer may be chosen (fminunc).
- 6 We have a fully MATLAB version, we have coded core functions in  $C++$  and finishing a R ver[sio](#page-3-0)[n.](#page-5-0)  $\mathbf{y}$  of  $\mathbf{B}$  ,  $\mathbf{y}$

<span id="page-5-0"></span>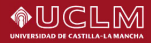

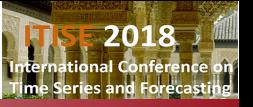

# Linear-Gaussian State Space system

State equation: *α* Observation equation:

$$
\begin{array}{c}\n v_{t+1} = T_t \alpha_t + \gamma_t + R_t \eta_t \\
 y_t = Z_t \alpha_t + d_t + C_t \epsilon_t\n \end{array}
$$

- $\eta_t$ : vector of state noises  $v\times 1$ ,  $\mathcal{N}(0;\,Q_t)$
- $\epsilon_t$ : vector of observed noises  $h\times 1$ ,  $N(0; H_t)$
- $S_t = E(\epsilon_t, \eta'_t)$  covariance matrix  $h \times v$
- $\gamma_t = f(\mathsf{\Gamma}_t, u_t)$  and  $d_t = g(D_t, u_t)$ , with  $u_t$  of dimensions  $k \times 1$
- $y_t$ : output vector  $m \times 1$
- $\alpha_t$ : state vector  $n \times 1$
- Every term is potentially multivariate and time-varying
- Many different ways to write the same system

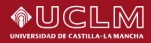

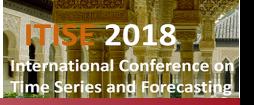

# Non-Gaussian State Space system

State equation: Observation equation:

$$
\alpha_{t+1} = T_t \alpha_t + \gamma_t + R_t \eta_t
$$
  

$$
y_t \sim p(y_t \mid \theta_t) + d_t
$$
  

$$
\theta_t = Z_t \alpha_t
$$

 $\mathcal{A} \subseteq \mathcal{A} \Rightarrow \mathcal{A} \oplus \mathcal{A} \Rightarrow \mathcal{A} \subseteq \mathcal{A} \Rightarrow \mathcal{A} \Rightarrow \mathcal$ 

- **1** Exponential family distribution, where  $p(y_t | \theta_t) = exp[y_t^{\prime} \theta_t - b_t(\theta_t) + c_t(y_t)], -\infty < \theta_t < \infty.$
- $\bullet$  Stochastic Volatility models, i.e.  $y_t = exp(\frac{1}{2})$  $(\frac{1}{2}\theta_t)\epsilon_t + d_t$ .
- **3** Observations generated by the relation  $y_t = \theta_t + \epsilon_t, \epsilon_t \sim \rho(\epsilon_t)$ , with  $\rho(\bullet)$  being a distribution of the exponential family.

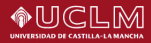

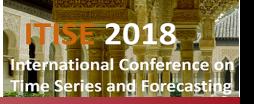

# Non-Linear State Space system

State equation: *α*t+1 = Tt(*α*t) + *γ*<sup>t</sup> + Rt(*α*t)*η*<sup>t</sup> **Observation equation** 

$$
\alpha_{t+1} = T_t(\alpha_t) + \gamma_t + R_t(\alpha_t)\eta_t
$$
  
on: 
$$
y_t = Z_t(\alpha_t) + d_t + C_t(\alpha_t)\epsilon_t
$$
  

$$
\eta_t \sim N(0, Q_t(\alpha_t)), \epsilon_t \sim N(0, H_t(\alpha_t))
$$

イロト イ母 トイヨ トイヨト

The system is actually non-linear and/or state-dependent. At the moment the Extended Kalman Filter and state smoothing with exact initialisation are the implemented algorithms (Koopman and Lee, 2009).

<span id="page-8-0"></span>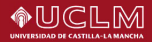

- [1. Specify](#page-8-0)
- **Translate**
- [3. Set up model](#page-10-0)
- 

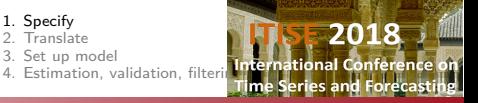

# 1. Specify the model

For a local level model:

- State equation:  $L_{t+1} = L_t + \eta_t$
- Observation equation:  $y_t = L_t + \epsilon_t$

We have to fit that model in the general framework:

[Conclusion](#page-25-0)

• State equation:  $\alpha_{t+1} = T_t \alpha_t + \gamma_t + R_t \eta_t$ • Observation equation:  $y_t = Z_t \alpha_t + d_t + C_t \epsilon_t$ 

 $\alpha_t = L_t$ ;  ${\cal T}_t = 1$ ;  $R_t = 1$ ;  ${\cal Z}_t = 1$ ;  ${\cal C}_t = 1$ ;  $\gamma_t$  and  $d_t$  do not exist.  $S_t = 0$  and  $Q_t$  and  $H_t$  are two unknown scalar values that have to be positive

イロト イ押 トイヨト イヨト 一国

<span id="page-9-0"></span>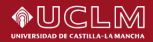

- [1. Specify](#page-8-0)
- [2. Translate](#page-9-0)
- [3. Set up model](#page-10-0)
- 

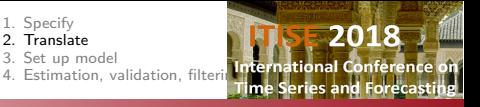

# 2. Translate

Translate model to a MATLAB function (e.g. using templates).

 $model = SampleSS(p)$ 2 model.T= []; model.Gam= []; model.R= []; model.Z= []; model.D= []; 3 model.C= []; model.Q= []; model.H= []; model.S= [];

[Conclusion](#page-25-0)

For the local level model:  $L_{t+1} = L_t + \eta_t$   $v_t = L_t + \epsilon_t$ 

 $model = example1(p)$ model.T= 1; model.Gam= []; model.R= 1; model.Z= 1; model.D= []; model.C= 1; model.Q= 10.^p(1); % This makes variance always positive  $model.H= 10.^p(2); model.S= 0;$ 

 $^{\prime}$ 

<span id="page-10-0"></span>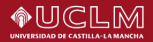

[Conclusion](#page-25-0)

- [1. Specify](#page-8-0)
	- **Translate**
- [3. Set up model](#page-10-0)
- 

2018 5. Set up model<br>4. Estimation, validation, filtering, Time Series and Forecasting

# 3. Set up the model

sys= SSmodel('y', y, 'model', @example1);

Using duplets it is possible to select the input and output data, the model filename, additional inputs to the function that implements the model, initial values for parameters, fix values for parameters, diffuse or exact initialisatoin of algorithms, objective cost function and analytical or exact score in Maximum Likelihood estimation.

イロト イ押 トイヨト イヨト

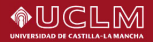

[Conclusion](#page-25-0)

- [1. Specify](#page-8-0)
- [2. Translate](#page-9-0)
- [3. Set up model](#page-10-0)
- 

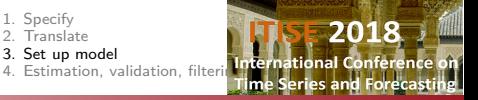

# 3. Set up the model

#### Inputs to the system (and to SSmodel):

y: [1x100 double]<br>u: [] 2 **u: []** model: @example1 4 user\_inputs: {} 5 p0: [2x1 double] 6 p: [2x1 double]  $a1:$  NaN 8 **P1: NaN** 9 OBJ\_FUNCTION\_NAME: {@llik} 10 gradient: 1 11 **Nsimul: 300** 

Pedregal DJ, Villegas MA, Villegas D, Trapero JR [12/27](#page-0-0)

イロト イ押 トイヨ トイヨト

 $^{\prime}$ 

 $\Omega$ 

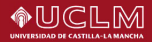

[Conclusion](#page-25-0)

- [1. Specify](#page-8-0)<br>2 Transla
- **Translate**
- [3. Set up model](#page-10-0)
- 

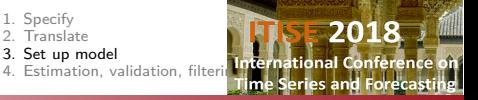

## 3. Set up the model

Outputs of operations on models:

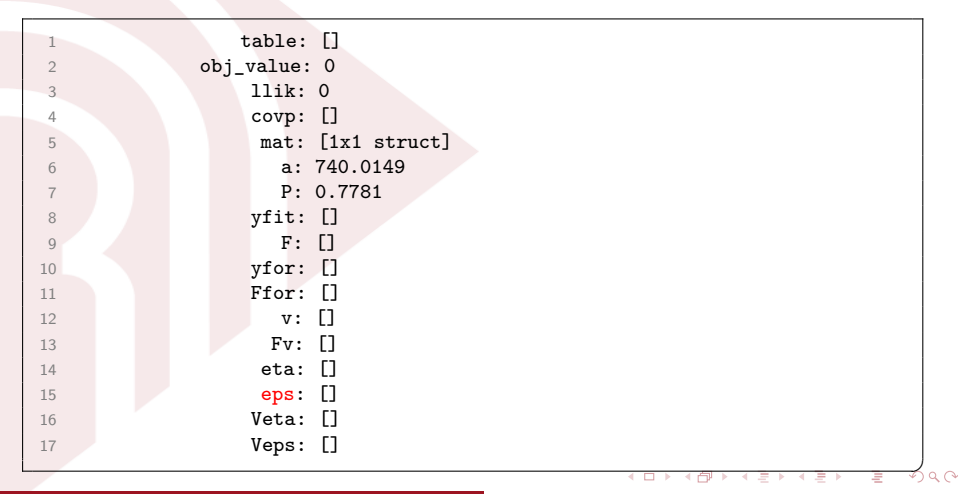

<span id="page-13-0"></span>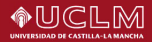

- [1. Specify](#page-8-0)
- **Translate**
- [3. Set up model](#page-10-0)
- 

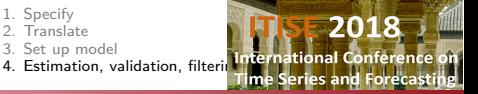

# 4. Estimation, validation, filtering, ...

```
sys= SSestim(sys);
```

```
sys= SSvalidate(sys);
```

```
sys= SSfilter(sys); % Just for filtering estimates
sys= SSsmooth(sys); % For state smoothing estimates
sys= SSdisturb(sys); % If disturbance smoothing is required
```
[Conclusion](#page-25-0)

Results are stored in sys output structure. It stores parametes with covariance matrix, optimal states and covariances, fitted output values and covariances, forecasted values and covariances, innovations, disturbances estimates with covariances. Further statistical diagnostics are advisable.

 $\mathcal{A} \subseteq \mathcal{A} \Rightarrow \mathcal{A} \oplus \mathcal{A} \Rightarrow \mathcal{A} \subseteq \mathcal{A} \Rightarrow \mathcal{A} \Rightarrow \mathcal$ 

 $^{\prime}$ 

<span id="page-14-0"></span>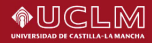

[Example 1](#page-14-0) [Example 2](#page-17-0) [Example 3](#page-20-0) [Example 4](#page-21-0)

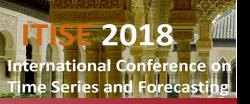

# Example 1: VARMA

The standard VARMA template is:

```
model= SampleVARMA(p)
  Sigma =; % Covariance matrix of perturbance3 DIFFpoly= ; % Difference operator of output(s)
  ARpoly = ; \frac{?}{?} (V)AR polynomial MApoly = ; \frac{?}{?} (V)MA polynomial
                    % (V)MA polynomial
6 D= ; \frac{9}{2} Inputs
```
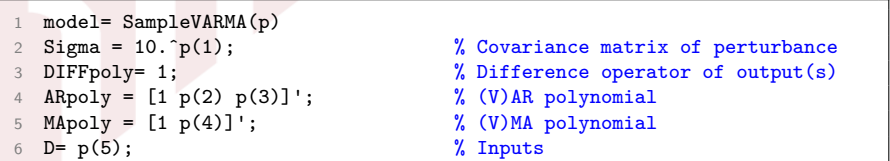

メロトメ 御 トメ きょくきょ

 $^{\prime}$ 

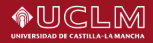

[Example 1](#page-14-0) [Example 2](#page-17-0) [Example 3](#page-20-0) [Example 4](#page-21-0)

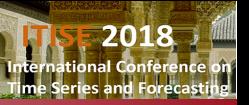

# Example 1: VARMA

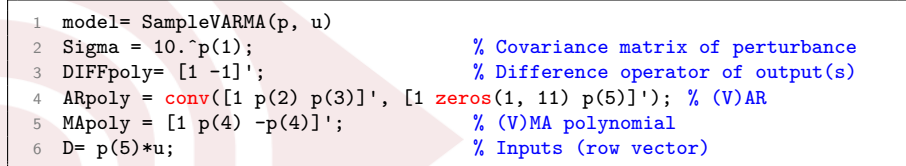

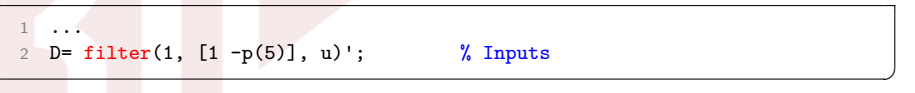

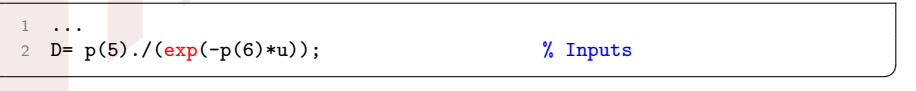

Þ

メロトメ 御 トメ きょ メ きょ

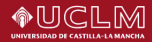

[Example 1](#page-14-0) [Example 2](#page-17-0) [Example 3](#page-20-0) [Example 4](#page-21-0)

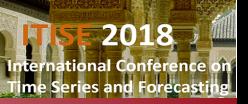

# Example 1: VARMA

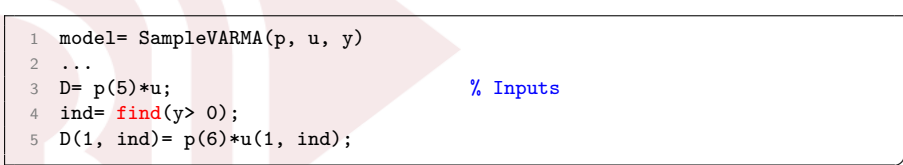

Pedregal DJ, Villegas MA, Villegas D, Trapero JR [17/27](#page-0-0)

メロトメ 御 トメ きょくきょ

✆

<span id="page-17-0"></span>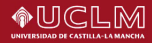

[Example 1](#page-14-0) [Example 2](#page-17-0) [Example 3](#page-20-0) [Example 4](#page-21-0)

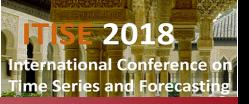

### Example 2: Unobserved Components (DHR)

```
function model= SampleDHR(p, N)m= :
   % Trend model
   I = eye(m); 0 = zeros(m);
5 TT = [I I;0 I]; ZT = [I 0]; RT = [I 0; 0 I];
6 QT = blkdiag(varmatrix(), varmatrix());
 7
8 % Seasonal/cyclical DHR components
   Periods = ;
10 Rho = ;
11 Qs = \text{repmat}(\text{varmatrix}(), [], []);12
13 % Linear Regression effects
14 D= [1];
15
16 % IRREGULAR COMPONENT (often empty if VAR component is included)
17 H = varmatrix();
```
イロメ イ何 メイヨメ イヨメ

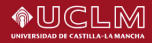

[Example 1](#page-14-0) [Example 2](#page-17-0) [Example 3](#page-20-0) [Example 4](#page-21-0)

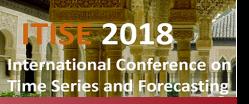

### Example 2: Unobserved Components (DHR)

```
function model= SampleDHR(p, N)
   m = 3:
   % Trend model
  I = eye(m); 0 = zeros(m);
5 TT = [I I;0 I]; ZT = [I 0]; RT = [I 0; 0 I];
6 QT = blkdiag(varmatrix(p(1:6)), varmatrix(p(7:12)));
 7
8 % Seasonal/cyclical DHR components
9 Periods = repmat([4 2], 3, 1);
10 Rho = ones(3, 2);
11 Qs = \text{repmat}(\text{varmatrix}(p(19:24)), 1, 2);12
13 % Linear Regression effects
14 D= [1];
15
16 % IRREGULAR COMPONENT (often empty if VAR component is included)
17 H = varmatrix(p(13:18));
```
イロト イ母 トイヨ トイヨト

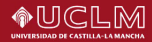

[Example 1](#page-14-0) [Example 2](#page-17-0) [Example 3](#page-20-0) [Example 4](#page-21-0)

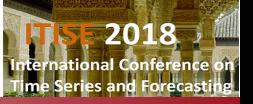

Example 2: Variance of seasonal components

```
1 ...
   Qs = [varmatrix(p(19:24)) varmatrix(p(19:24))];
   Qs = [varmatrix(p(19:24)) varmatrix(p(25:30))];
   Qs = [diag(10.\hat{p}(19:21)) diag(10.\hat{p}(19:21))];
5
   6 % Next code produces a time varying covariance matrix with a sudden
        change in observation 100
 7 ...
   Hc1= varmatrix(p(13:18));
9 H= repmat(Hc1, [1 1 N]);
10 Hc2= varmatrix(p(25:30));
11 H(:, :, 100:N)= repmat(Hc2, [1 1 N-99]);
```
 $\Omega$ 

イロン イ押ン イヨン イヨン

<span id="page-20-0"></span>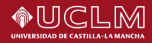

[Example 1](#page-14-0) [Example 2](#page-17-0) [Example 3](#page-20-0) [Example 4](#page-21-0)

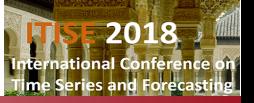

# Example 3: Comparison with other software

#### (Airline data example of Box and Jenkins)

(All variances are 1e-6)

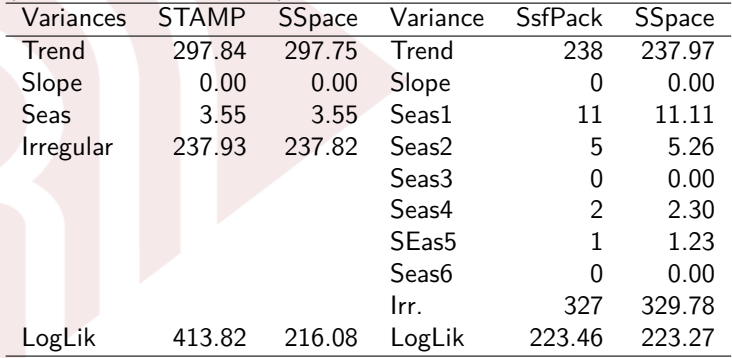

<span id="page-21-0"></span>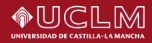

[Example 1](#page-14-0) [Example 2](#page-17-0) [Example 3](#page-20-0) [Example 4](#page-21-0)

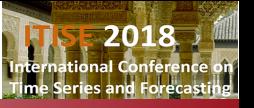

# Example 4: Forecast comparisons

- Daily data on sales demand of 261 products of a retailer in Spain
- Absolute error of 90 runs of 14 days ahead with daily data
- $\bullet$  36% of time series are modeled as poisson processes
- Automatic identification techniques based on BIC:
	- NAIVE: random walk
	- AR up to 32th order
	- ARIMA (Hyndman & Khandakar, 2008)
	- Exponential Smoothing (ES)
	- Unobserved Components (UC)
	- Poisson Unobserved Components (UCp)
	- Mean combination of ARIMA, ES, UC and UCp
	- Median combination of ARIMA, ES, UC and UCp

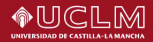

[Example 1](#page-14-0) [Example 2](#page-17-0) [Example 3](#page-20-0) [Example 4](#page-21-0)

2018 nternational Conference on ime Series and Forecasting

### Example 4: Forecast comparisons

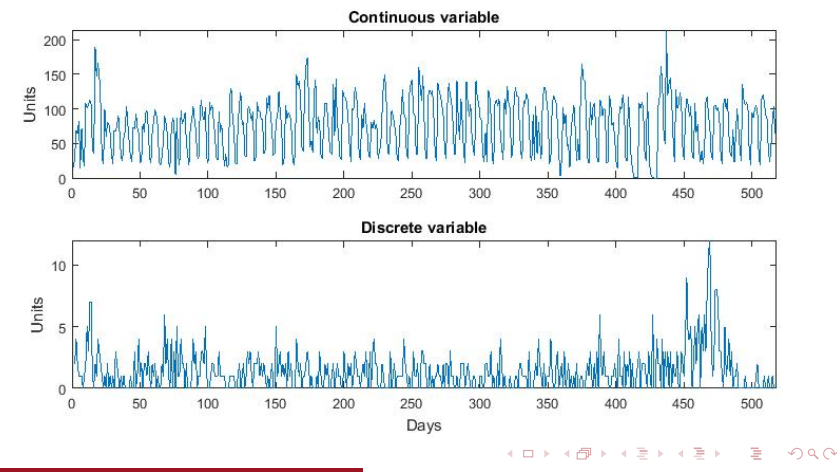

Pedregal DJ, Villegas MA, Villegas D, Trapero JR [23/27](#page-0-0)

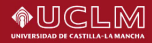

[Example 1](#page-14-0) [Example 2](#page-17-0) [Example 3](#page-20-0) [Example 4](#page-21-0)

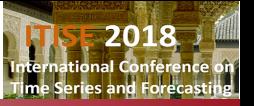

#### Forecast comparisons

Table of Mean of Mean Absolute Errors for continuous time series (168 series):

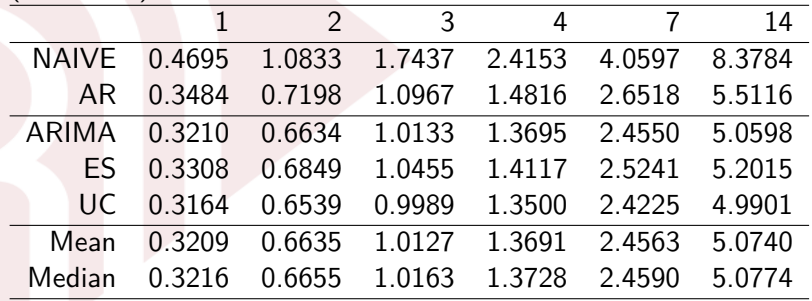

 $QQ$ 

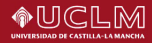

[Example 1](#page-14-0) [Example 2](#page-17-0) [Example 3](#page-20-0) [Example 4](#page-21-0)

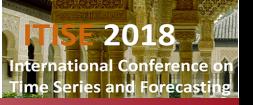

#### Example 4: Forecast comparisons

Table of Mean of Mean Absolute Errors for Discrete series (93 series):

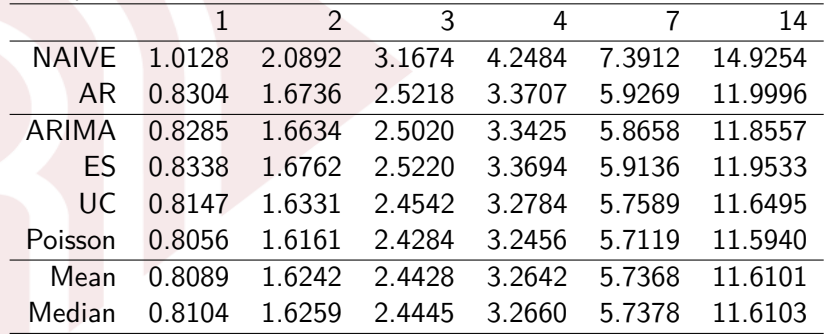

<span id="page-25-0"></span>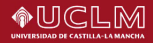

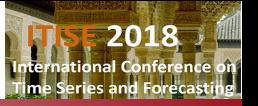

# Conclusion

- SSpace is a flexible and easy toolbox for full SS system analysis
- [https://bitbucket.org/predilab/](https://bitbucket.org/predilab/sspace-matlab/) [sspace-matlab/](https://bitbucket.org/predilab/sspace-matlab/)
- Documentation also available
- Eight examples in increasing order of complexity
- You may 'buy' it by pieces:
	- Just filtering, smoothing and the general template (SSfilter, SSsample)
	- Previous and additional templates
	- Part of the previous and optimization

 $\mathbf{A} \equiv \mathbf{B} + \mathbf{A} \cdot \mathbf{B} + \mathbf{A} \cdot \mathbf{B} + \mathbf{A} \cdot \mathbf{B} + \mathbf{A}$ 

<span id="page-26-0"></span>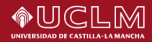

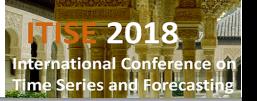

# Thank you for your attention!

**e-mail:** diego.pedregal@uclm.es **blog:** www.uclm.es/profesorado/diego/

This work has been supported by the Spanish Ministerio de Economía y Competitividad, under Research Grant no. DPI2015-64133-R (MINECO/FEDER/UE)